## **Linux Ubuntu Commands Pdf**>>>CLICK HERE<<<

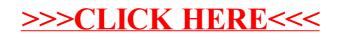